## Warum zeigt Outlook gelöschte Mails durchgestrichen an und verschiebt sie nicht in den Papierkorb?

09/27/2023 21:19:56

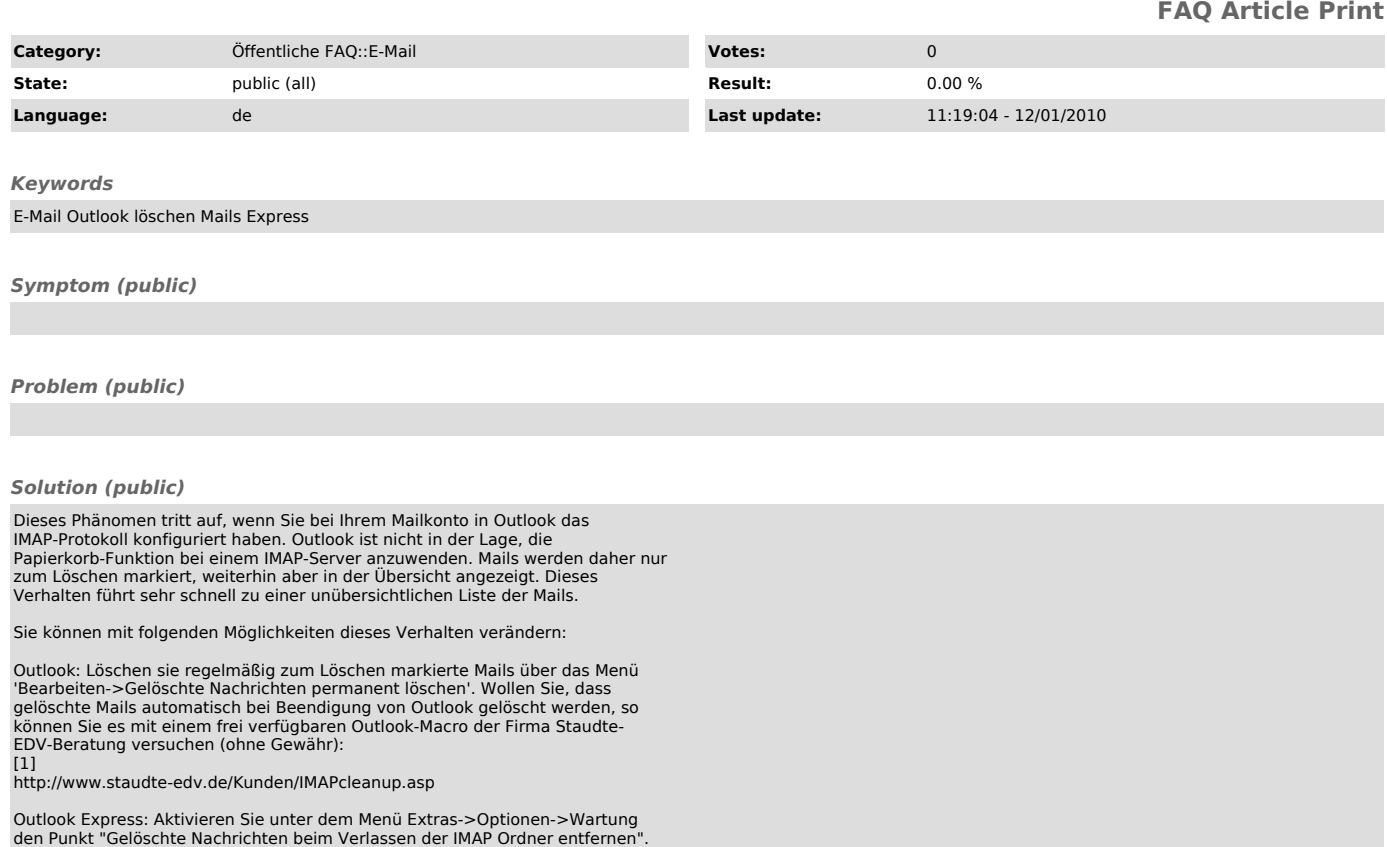

[1] http://www.staudte-edv.de/Kunden/IMAPcleanup.asp